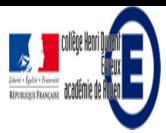

## **A la découverte des nouveaux mondes !**

- Le coin des élèves - Les productions d'élèves -

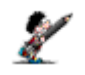

Date de mise en ligne : dimanche 1er janvier 2017

## **Description :**

Créations des élèves de 5e 2, ces murs collaboratifs leur ont permis d'explorer par l'imagination les origines fantaisistes de notre monde ou son possible devenir...

Après une écriture collaborative à deux à l'aide d'un pad (https://framapad.org/) afin de rédiger le texte de leur récit, les binômes ont collaboré pour une mise en page multimédia originale et pertinente... **Copyright © Collège Henri Dunant - Tous droits réservés**

On part en voyage ?

**Chacun des liens ci-dessous présente l'un des murs collaboratifs réalisés par les élèves et fait le point sur leur exploration...**

**Bon voyage !**

**Vers la fin des monstres...** https://padlet.com/jonathan\_de\_loeu...

**Comment est né l'esclavage...** [https://padlet.com/jonathan\\_de\\_loeu...](http://dunant-evreux-col.spip.ac-rouen.fr/https://padlet.com/jonathan_de_loeuw/ayyn9flj3r9n)

**Vers un monde de fraternité...** [https://padlet.com/jonathan\\_de\\_loeu...](http://dunant-evreux-col.spip.ac-rouen.fr/https://padlet.com/jonathan_de_loeuw/8wwnytnbhqz7)

**Pourquoi les Hommes n'ont plus d'ailes...**

[https://padlet.com/jonathan\\_de\\_loeu...](http://dunant-evreux-col.spip.ac-rouen.fr/https://padlet.com/jonathan_de_loeuw/ukfl6x86rgzp)

## **Comment j'ai sauvé deux mondes...**

[https://padlet.com/jonathan\\_de\\_loeu...](http://dunant-evreux-col.spip.ac-rouen.fr/https://padlet.com/jonathan_de_loeuw/ut47myt94d0)

**Vers la liberté...** [https://padlet.com/jonathan\\_de\\_loeu...](http://dunant-evreux-col.spip.ac-rouen.fr/https://padlet.com/jonathan_de_loeuw/j0y3q2yfpm4w)

Vers un monde en liberté... [https://padlet.com/jonathan\\_de\\_loeu...](http://dunant-evreux-col.spip.ac-rouen.fr/https://padlet.com/jonathan_de_loeuw/74374168862b)

Pour explorer les potentialités multimédias de cet outil, voici un exemple de mise en oeuvre : Cyrano de Bergerac aurait pu ainsi faire le récit de son voyage dans les États et Empires de la Lune et du Soleil...

https://padlet.com/jonathan\_de\_loeu...

[Post-scriptum](http://dunant-evreux-col.spip.ac-rouen.fr/https://padlet.com/jonathan_de_loeuw/s8woqyb84yho)

Si vous aussi vous voulez vous essayer à créer des récits de voyages interactifs, montrez-nous le résultat en commentaires !